## **[No Location Events](https://help.jlive.app/no-location-events/)**

Sometimes events do not yet have a location, or will never have a location.

Currently Jlive does not allow for In-person events without a set Location. This is a Coming Soon feature.

In the meantime, you could set an arbitrary location and indicate in the description or in a follow-up message that the location is still TBD.

## **How to do this:**

In **Create Event – Step 1**, enter a generic address such as "Montreal"

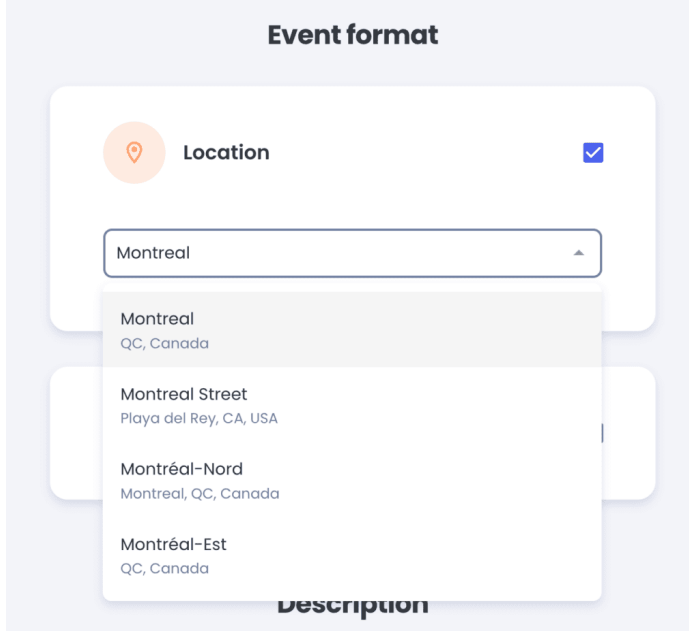

Set the **Venue Name** and **Address** to something vague such as "**Location TBD**"

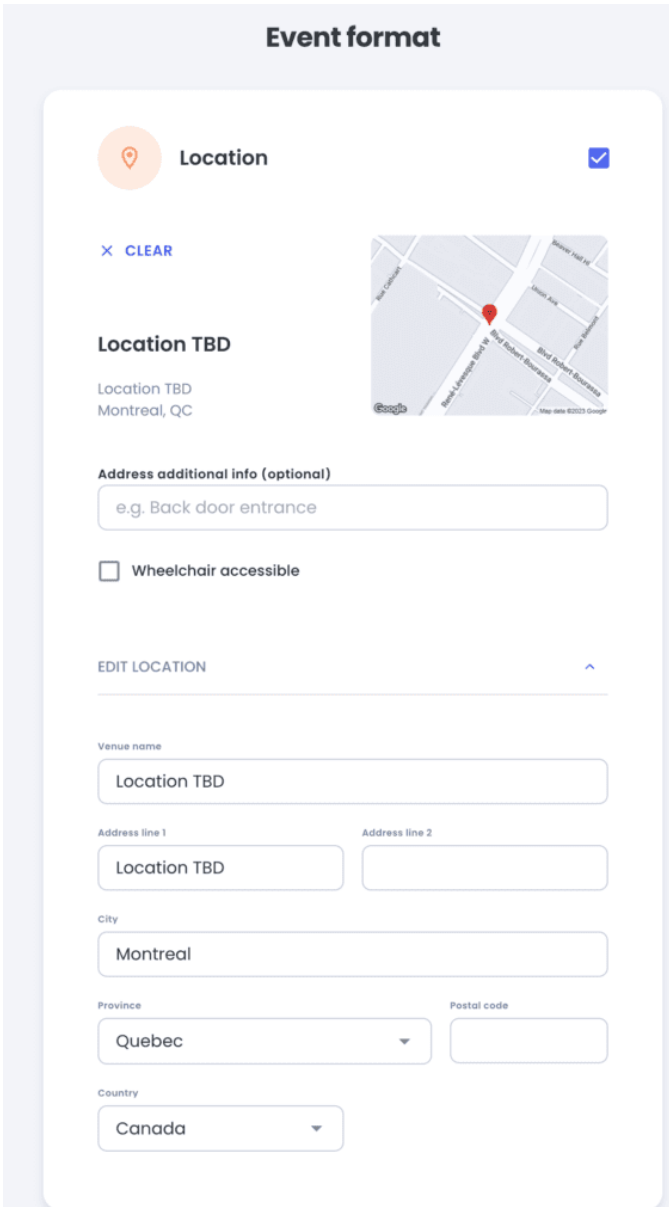

If you want to disclose the Secret Location only to people who registered, you can add a **Custom Message** in the Additional Info section of Create Event – Step 1.

Then you can leave a message with the address to the "**Custom (For Registered Only)**". This will ensure that the address appears in the Registration Email.

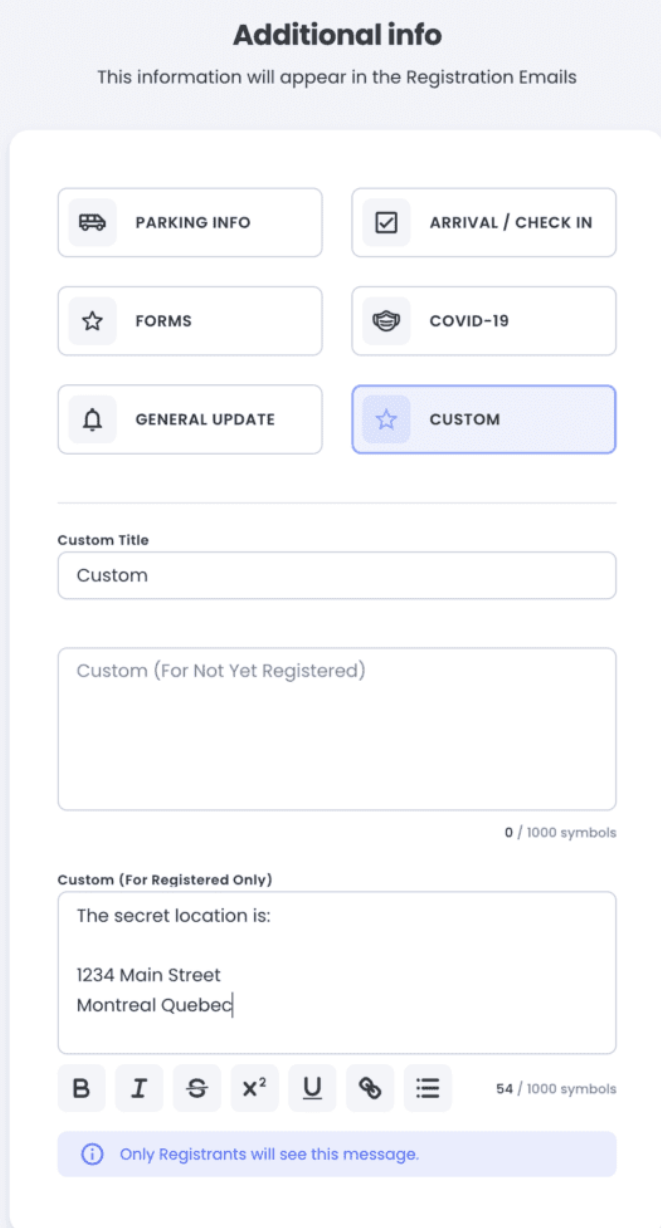